## クイック下見

## 出品会場・出品番号を入力するだけで車両検索できます。

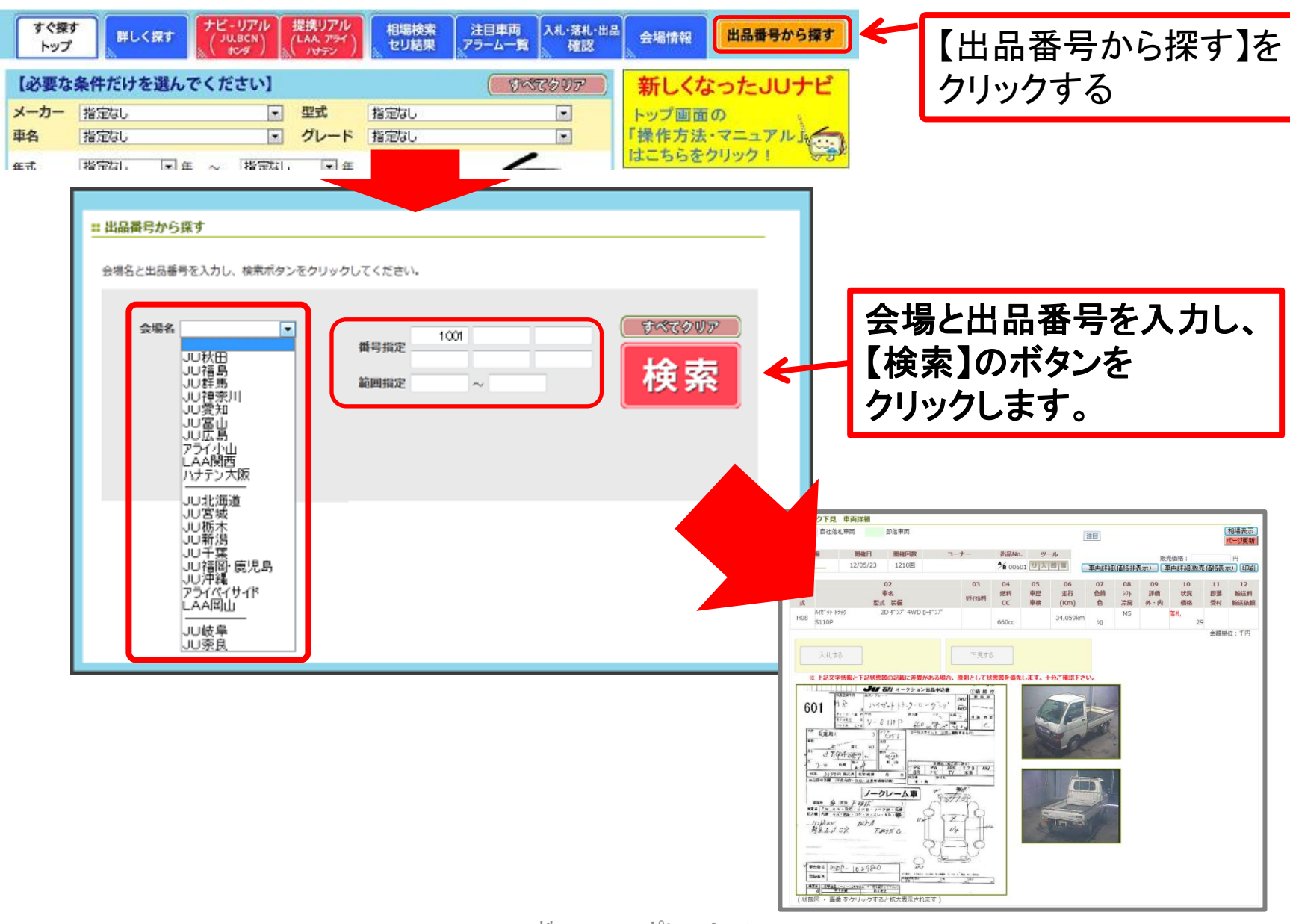